TDDC76 Abstraktion, Klasser, överlagring och testdriven utveckling

Eric Ekström & Klas Arvidsson

Institutionen för datavetenskap

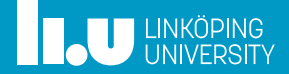

#### Allmän info

- Klasser
- 
- Inkludering och kompilering
- 
- 
- Testning

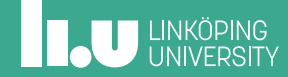

## Allmän info

' Inget nytt

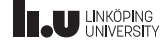

Allmän info

#### Klasser

- 
- Inkludering och kompilering
- 
- 
- Testning

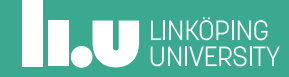

#### Klasser - repetition av aggregat

' En strukt är en egenskapad datatyp som består av flera andra data.

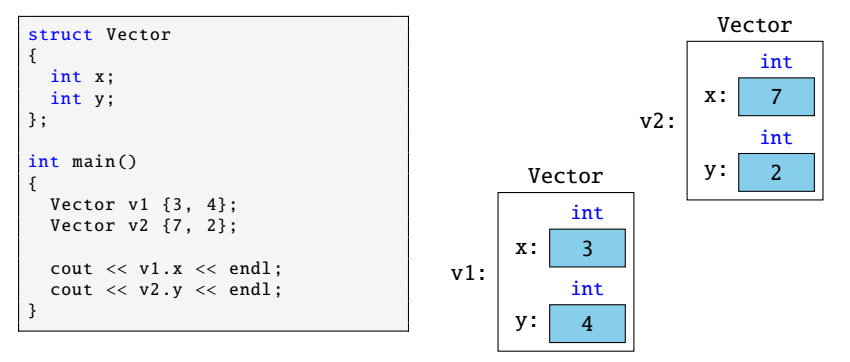

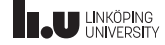

#### Imperativt

```
struct Vector {
  int x;
  int y;
};
int length(Vector const& v) {
  return sqrt(v.x * v.x + v.y * v.y);
}
int main () {
  Vector v {3, 4};
  cout << length(v) << endl;
}
```
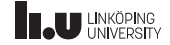

#### Imperativt

```
struct Vector
{
  int x;
  int y;
};
int length(Vector const& v)
{
  return sqrt(v.x * v.x + v.y * v.y);
}
int main ()
{
  Vector v \{3, 4\};
  \text{cout} \ll \text{length}(v) \ll \text{endl};
}
```
#### **Objektorienterat**

```
class Vector
{
public:
  int x;
  int y;
  int length () const
  {
    return sqrt(x * x + y * y);
  }
};
int main ()
{
  Vector v {3, 4};
  cout << v.length () << endl;
}
```
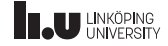

Ny terminologi:

- ' Klass
- ' Objekt / Instans
- ' Datamedlem (medlemsvariabel)
- Medlemsfunktion

Nya koncept:

- ' Synlighet och inkapsling: public, private
- ' Ändringsskydd på funktioner
- ' Hur vet vi vilken x och y det handlar om?

**Objektorienterat** 

```
class Vector
{
public:
  int x;
  int y;
  int length () const
  {
    return sqrt(x * x + y * y);
  }
};
int main ()
{
  Vector v {3, 4};
  cout << v.length () << endl;
}
```
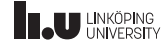

#### Klass

- ' En sammansatt datatyp
- ' Beskriver
	- ' hur en varibel skulle kunna se ut
	- ' vilken data variabeln ska ha
	- ' vilka funktioner som går att applicera på datan

```
class A
{
public:
  int x; char y;
  void foo ();
};
```
#### Objekt

- ' En variabel
	- datatyp
	- ' namn
	- ' värde
- ' Har funktioner som opererar på datan

A a  $\{1, 'c'\}$ ;

 $a.$ foo $()$ ;

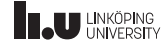

#### Klasser - synlighet

- ' Innehållet i en klass kan placeras i:
	- ' public synligt från annan programkod
	- ' private endast synligt från funktioner som tillhör klassen
- ' Kompilatorn ser till att reglerna följs

```
class Vector
{
public:
  float length () const
   {
     return sqrt(x * x + y * y); // 0k
   }
private:
  int x;
  int y;
};
int main ()
{
  Vector v {3, 5};
  v.x = 7: // Komplierar ei!
  cout \langle v \rangle length () \langle v \rangle v.x; // ???
}
```
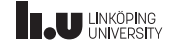

#### Klasser - inkapsling

- ' Extern kod kan bara använda det som är publikt!
- ' Det är tydligt vad vi avser extern kod ska använda
- ' Vi kan ändra allt som är privat senare och övrig kod påverkas inte eftersom kompilatorn förbjudit att använda annat än publika medlemmar
- ' Vi kan förhindra att datamedlemmar får fel värden. Alla ändringar går kontrollerat via våra medlemsfunktioner

standard: Försök gör så mycket som möjligt privat!

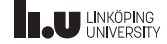

#### Klasser - ändringsskydd

- ' Vi kan ange att en funktion inte kommer ändra på någon av objektets datamedlemmar
- ' Anges med const efter funktionsdeklarationen
- ' Avsaknat av const anger ATT funktionen ändrar objektet (även om den inte gör det)
- ' Förtydligar för den som skriver koden, den som använder koden, och kompilatorn kontrollerar.
- ' Viktigt för konstanta objekt (t.ex. const& på parametrar)

```
class Vector
{
public:
  float length () const;
};
```
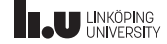

- ' En konstruktor är en speciell medlemsfunktion som anropas när ett objekt skapas
- Tanken är att vi i konstruktorn tilldelar datamedlemmarna sina värden
- ' Inget returvärde -> resultatet är ett skapat objekt
- ' Har alltid samma namn som klassen
- I medlemsinitieringslistan får datamedlemmarna sina värden

```
Vector(int init_x, int init_y): x { init_x }, y { init_y } // datamedlemsinitieringslista
{
  // Funktionsblock
}
```
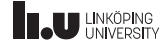

Varför inte bara sätta värden efter?

```
int main ()
{
  Vector v {};
  v \cdot x = 4;
  v.y = 5;
}
```
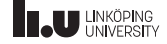

Varför inte bara sätta värden efter?

```
int main ()
{
   Vector v {};
v.x = 4;
  v. y = 5;
}
                    Dåligt!
```
- ' Exponerar interna detaljer
- ' Ingen felkontroll
- ' Opraktiskt
- ' Bryter inkapsling

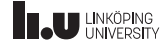

- Kan vi ha flera olika konstruktorer?
- ' Vad händer om vi inte skapar en konstruktor?
	- ' Vi kommer alltid ha en konstruktor. Om vi inte anger en skapar kompilator en åt oss.

```
Flera konstruktorer
Vector():
Vector(int x, int y);default-konstruktor
Vector() = default:
```
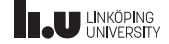

- Allmän info
- Klasser
- Filuppdelning
- Inkludering och kompilering
- 
- 
- 

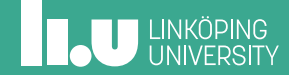

' Klassdeklaration i en headerfil (.h)

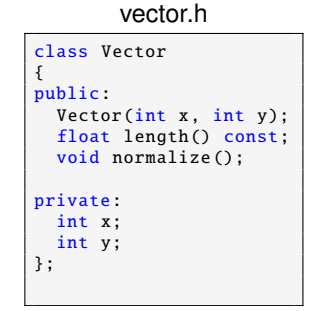

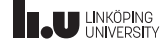

- ' Klassdeklaration i en headerfil (.h)
- ' Definition av medlemsfunktioner i en implementationsfil (.cc)

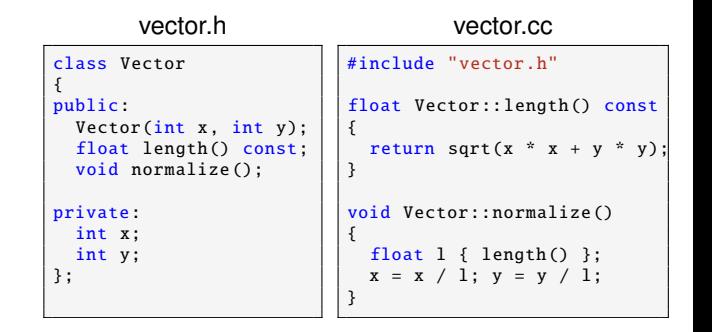

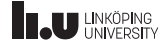

- ' Klassdeklaration i en headerfil (.h)
- ' Definition av medlemsfunktioner i en implementationsfil (.cc)
- main-funktion i ett huvudprogram (.cc)

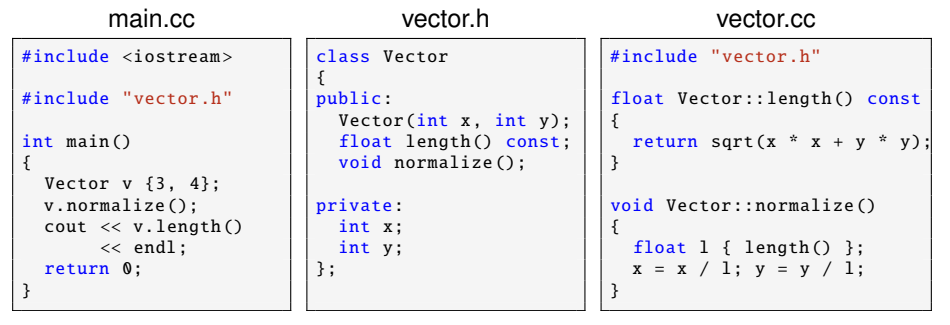

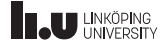

Varför lägger vi klassdeklarationen i en h-fil?

' h-filen blir ett gränssnitt som programmet (och programmeraren) kan vända sig till för att veta vad klassen kan göra.

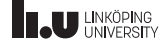

Varför lägger vi klassdeklarationen i en h-fil?

- ' h-filen blir ett gränssnitt som programmet (och programmeraren) kan vända sig till för att veta vad klassen kan göra.
- ' Implementationsdetaljer är gömda. Vi ska inte behöva veta hur en klass fungerar för att använda den.

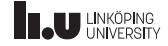

Varför lägger vi klassdeklarationen i en h-fil?

- ' h-filen blir ett gränssnitt som programmet (och programmeraren) kan vända sig till för att veta vad klassen kan göra.
- ' Implementationsdetaljer är gömda. Vi ska inte behöva veta hur en klass fungerar för att använda den.
- ' Vi undviker dubbla definitioner av medlemsfunktioner när vi inkluderar koden i andra filer.

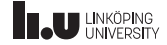

- Allmän info
- Klasser
- 
- Inkludering och kompilering
- 
- 
- 

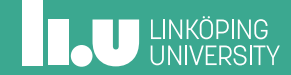

Hur får anropande programmet tillgång till definitionerna?

```
g++ main.cc
/usr/bin/ld: /tmp/ccJZJjjm.o: in function 'main':
/main.cc :12: undefined reference to 'Vector::length() const'
collect2: error: ld returned 1 exit status
```
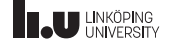

Hur får anropande programmet tillgång till definitionerna?

```
g++ main.cc
/usr/bin/ld: /tmp/ccJZJjjm.o: in function 'main':
/main.cc :12: undefined reference to 'Vector::length() const'
collect2: error: ld returned 1 exit status
```
Vi måste kompilera vår implementationsfil också!

```
g++ main.cc vector.cc
```
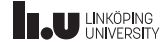

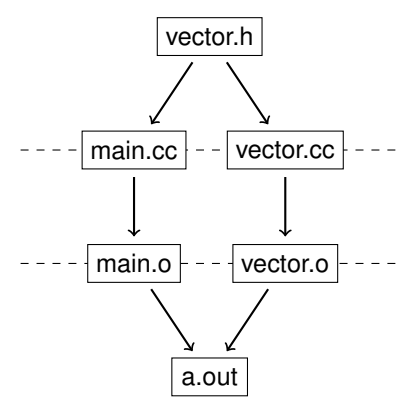

Preprocessor - inkludering

' Kompilering - skapar kompilerade objekt-filer (.o)

' Länkning - länkar samman o-filer till ett körbart program

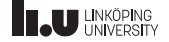

- ' Alla cc-filer kompileras
- ' h-filer inkluderas
- ' Kompilera **aldrig** en h-fil!
	- ' Då genereras en .gch-fil som kompilator kommer använda i framtiden istället för er uppdaterade h-fil. Ta alltid bort filer med ändelse .gch!

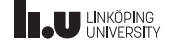

```
using namespace std;
class Vector
{
  ...
};
```

```
#include "vector.h"
         "vector.h"
int main ()
{
  //..
}
```
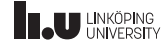

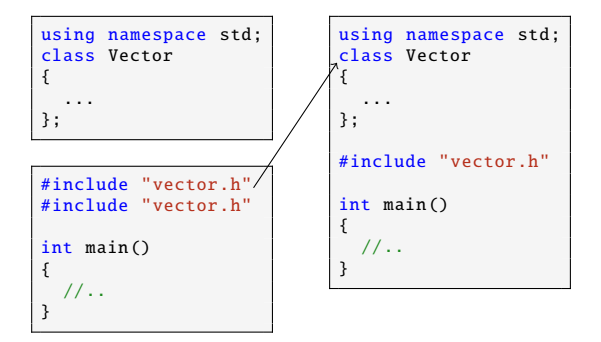

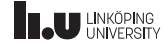

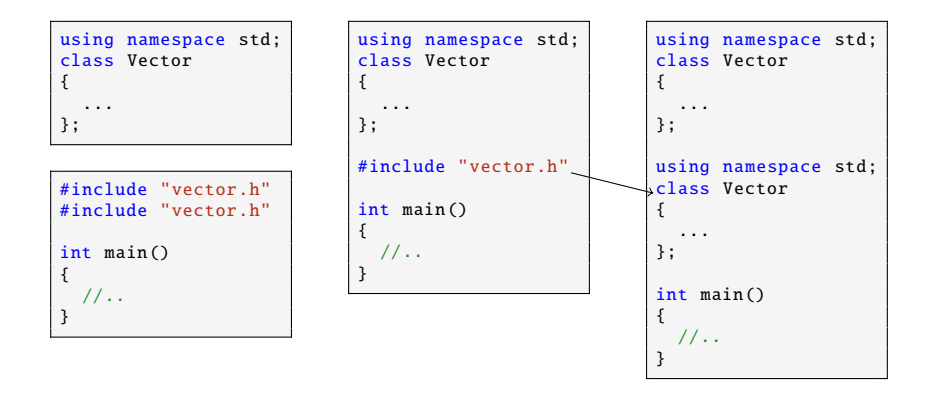

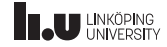

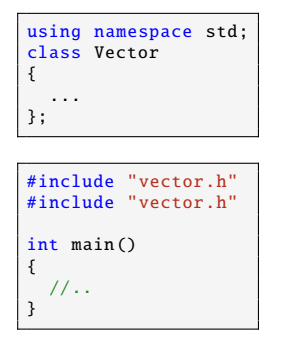

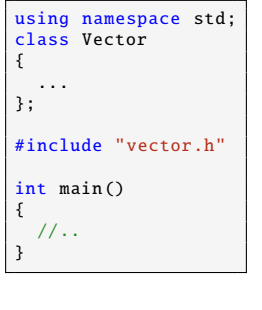

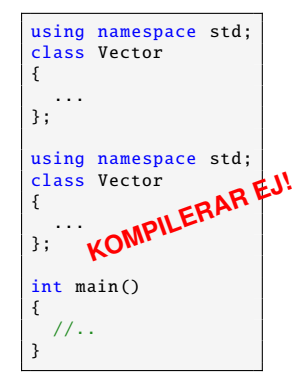

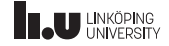

Vi behöver en header guard!

#ifndef VECTOR\_H #define VECTOR\_H class Vector { ... }; #endif

- ' Alla h-filer **ska** ha en header guard.
- ' Använd aldrig using namespace std; i en h-fil. Då tvingas alla som inkluderar vår fil att också using namespace std;

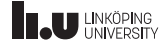

- Allmän info
- Klasser
- 
- Inkludering och kompilering

#### Överlagring

- 
- 

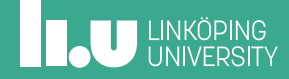

Hur kan vi addera två vektorer och skriva ut resultatet?

```
Vector v1 {3, 4};
Vector v2 {2, 5};
Vector v3 \{ v1 + v2 \}:
cout << v3 << endl;
                     KOMPILERAR EJ!
```
Det finns ingen operator+ eller operator<< för vår egen datatyp Vector.

Vi kan skapa dessa själva!

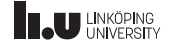

```
= 10 + 20;ekvivalent med
x = operator+(10, 20);Vector v3 { v1 + v2 };
Vector v3 \{ operator+(v1, v2) \};
```
Hur skulle funktionsdeklarationen för operator+ se ut i vårt fall?

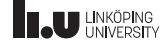

```
= 10 + 20;
   ekvivalent med
x = operator + (10, 20);
Vector v3 { v1 + v2 };
Vector v3 \{ operator+(v1, v2) \};
```
Hur skulle funktionsdeklarationen för operator+ se ut i vårt fall?

```
Vector operator+( Vector const& lhs , Vector const& rhs)
{
  // Implementera vektor -addition!
}
```
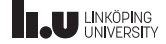

Det går också att anropa en operator som en medlem:

```
samma effekt
    v2:operator+(v1 , v2);
v1.operator+(v2);
```
Hur skulle vår funktionsdeklaration se ut om det var en medlemsfunktion?

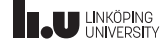

Det går också att anropa en operator som en medlem:

```
samma effekt
v1 + v2;
operator+(v1 , v2);
v1.operator+(v2);
```
Hur skulle vår funktionsdeklaration se ut om det var en medlemsfunktion?

```
Vector Vector ::operator+( Vector const& rhs) const
{
  // Implementera vektor -addition!
}
```
Var är lhs? Varför är funktionen const?

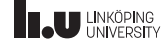

Två sätt att skriva en operator:

```
[returtyp] operator[symbol]([left], [right])
{
  // Instruktioner
  [retursats ]
}
[returtyp] [klass]::operator[symbol]([right])
{
  // Instruktioner
  [retursats ]
}
```
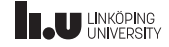

Vilken variant ska man välja när?

- ' Båda är okej. Välj den ni vill, men var så konsekventa det går!
- ' Det finns dock stunder då vi tvingas välja alternativ 1:
	- ' Om operanden på vänster sida är av en typ vi inte kan styra över.

Vector v {3, 4};  $v$ ; // 2.operator\*(v) fungerar ej!

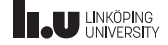

På cppreference kan vi se hur operatorer ska vara implementerade.

Övning: Hur ser funktionsdeklarationerna ut för de två olika fallen av operator<<? Vilken av dem är genomförbar?

Vector v1 {3, 4}; Vector v2 {2, 5};  $\text{cut} \ll \text{v1} \ll \text{v2} \ll \text{end1}$ ;  $28/40$ 

# **INCU LINKÖPING**

På cppreference kan vi se hur operatorer ska vara implementerade.

Övning: Hur ser funktionsdeklarationerna ut för de två olika fallen av operator<<? Vilken av dem är genomförbar?

```
Vector v1 {3, 4};
Vector v2 {2, 5};
\text{cut} \ll \text{v1} \ll \text{v2} \ll \text{end1};
```

```
ostream& ostream ::operator <<( Vector const& rhs );
ostream& operator <<( ostream& os , Vector const& rhs );
```
 $28/40$ 

# **II.U LINKÖPING**

#### Funktionsöverlagring

- ' I C++ kan flera funktioner ha samma namn
- ' Typerna på och antal parametrar avgör vilken som anropas
- ' Kompilatorn väljer den som matchar

int triangle\_area(int base, int height);  $// v1$ int triangle\_area (int side1, int side2, int side3);  $// v2$ int triangle\_area(int side1, int side2, double angle);  $// v3$ 

```
cout << triangle_area (1, 1); // v1 anropas
cout << triangle_area (1, 1, 1); // v2 anropas
cout \ll triangle area (1, 1, 1.0); // v3 anropas
```
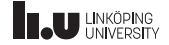

#### Funktioner - default-argument

Ibland vill vi att en parameter alltid ska få ett visst värde, om vi inte anger något annat.

- ' vi sätter ett default-argument på den parametern
- ' parametrar med default-argument måste ligga sist i parameterlistan
- ' default-argument anges endast i deklarationen av en funktion. Ej vid definition

```
void setfill(char fill_char = ' ');
```

```
setfill('*'); // fyll ut med '*'<br>setfill(): // fyll ut med ''
               // fyll ut med
```
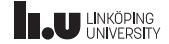

- Allmän info
- Klasser
- 
- Inkludering och kompilering
- 
- Undantag
- Testning

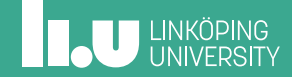

#### Undantag

Hur ska en programkomponent signalera till en annan att de värden komponenten fått att arbeta med inte är användbara?

- ' I första hand, se till att programmet inte kompilerar!
	- ' Välj bra datatyper så att det endast går att skicka in korrekt data.
- ' I andra hand, kasta ett undantag!

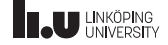

#### Undantag - kasta

Om ett undantag kastas avbryts den nuvarande funktionen och den anropande funktionen får en notis om att ett undantag kastades. Denna måste då fånga undantaget eller kasta om undantaget.

```
throw std:: logic_error ("Ett_meddelande");
```
throw std :: runtime\_error ("Ett meddelande");

Om ett undantag kastas i main() avbryts körningen:

terminate called after throwing an instance of 'std::logic\_error' what (): Invalid card value Aborted (core dumped)

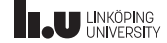

## Undantag - fånga

"Kör instruktionerna i block1. Om det där kastas ett undantag, avbryt block1 och kör instruktionerna i block2."

```
int main ()
{
  try
  {
    // block1
  }
catch(std :: exception & e) //Fångar alla standard -undantag
  {
    // block2
  }
}
```
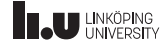

#### Undantag - exempel

```
int factorial (int i)
{
 if (i < 0) throw std::logic_error("can't compute that!");
 if (i \leq 1) return 1:
 else return factorial (i - 1) * i;
}
```

```
int main ()
{
  try
  {
    int x \{ factorial(3) \}:
    int y \{ factorial (-5) };
    cout << y << endl;
  }
  catch(std:: exception& e)
  {
    std::count \ll "Error: " \ll e. what() \ll std::end!;}
}
```
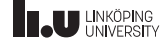

- Allmän info
- Klasser
- 
- Inkludering och kompilering
- 
- 
- Testning

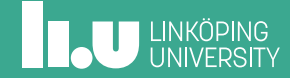

#### Testdriven utveckling (TDD)

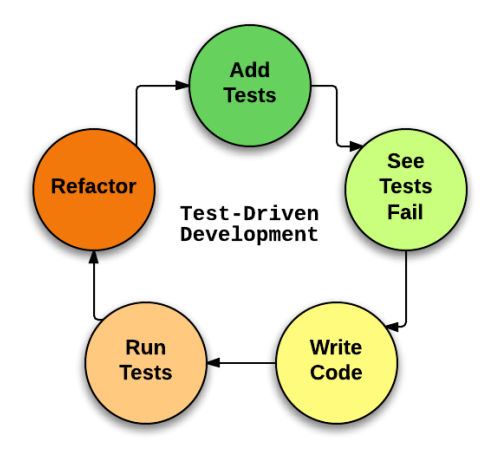

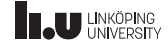

#### **Catch**

```
#include "catch.hpp"
#include <stdexcept>
int factorial (int i)
{
 if (i < 0) throw std::logic_error("can't compute that!");
 if (i \leq 1) return 1;<br>else return fa
               return factorial (i - 1) * i;
}
TEST CASE ( "Test factorial () function" )
{
  CHECK( factorial(1) == 1);
  CHECK( factorial(3) == 6):
  CHECK_FALSE ( factorial(1) == 2 );
  CHECK_THROWS ( factorial (-1) );
}
```
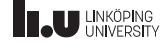

#### Testa med Catch

- ' Behöver testramverket catch:
	- ' catch.hpp, test\_main.cc
	- ' Finns i givna filer på kurshemsidan.
- ' Behöver testfil och tillhörande kod som ska testas.

Kompilera koden som vanligt.

```
*.cc och *.cpp kompileras. *.h, *.hh och *.hpp inkluderas!
```

```
w++17 test_main .cc kod_test.cc kod.cc
```

```
./a.out
```

```
================================================================
```

```
All tests passed(89 assertions in 14 test cases)
```
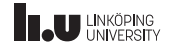

#### Snabbare kompilering

Kompilera test\_main.cc separat. Detta görs bara en gång:

 $w++17 -c$  test main.cc

' -c utför endast kompilering, ej länkning. Genererar en objektfil

Kompilera övriga filer och länka in test\_main.o:

w++17 test\_main .o kod\_test.cc kod.cc

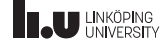